Chart of Accounts Transformation Master Class: Tips for Designing Effective Charts

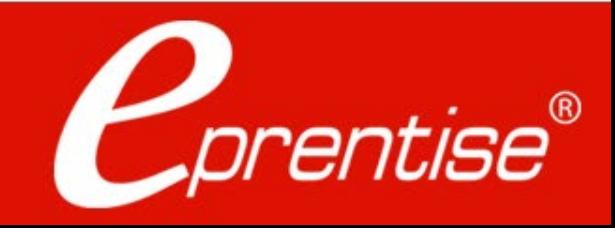

## *Who Is eprentise?*

Partner

#### **In 2007 eprentise was founded on its original product, FlexField**

 $\triangleright$  Enables customers to make unprecedented changes to their financial chart of accounts while maintaining transactional history and data integrity.

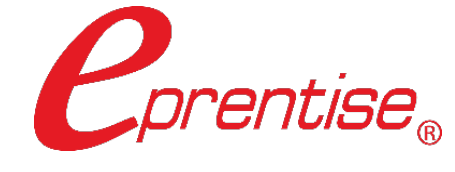

#### **In 2009 we introduced our Consolidation, Divestiture, and Reorganization products**

ORACLE

 $\triangleright$  Transformational software which can copy, change, filter, or merge all elements of Oracle EBS financial systems to address ever-changing business needs, such as regulatory compliance and growth opportunities.

#### Transformation to Optimization

#### One-time usage to subscription model

#### **In 2020 we began expanding to new markets with our C Collection analytics suite, and our Audit Automation software**

 $\triangleright$  C Collection analytics provides transparency and identifies potential problem areas with transactional data. This allows users to reduce costs, leverage opportunities across the enterprise, improve business processes, and increase the confidence level of the users in their data, processes, and operations.

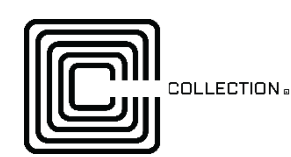

entise.com

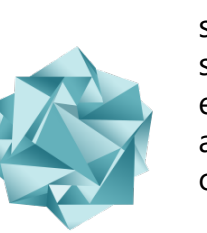

 Automated Audit provides internal auditors and the finance team with drill-down data from a balance sheet report into the transaction-level detail. The software covers hundreds of Data Facets® for the entire enterprise domain and builds in consistent audit processes and workflows across the organization.

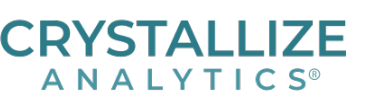

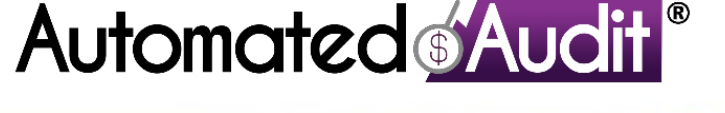

- 1. Explore the fundamental design criteria for creating a forward-thinking chart of accounts.
- 2. Learn how a good design reduces costs, streamlines reporting, and provides global visibility.
- 3. Understand how to leverage features like subledger accounting and ledger sets.

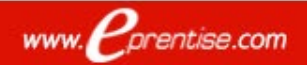

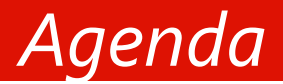

#### **Introduction**

- $\Box$  Chart of accounts (COA) basics
- Designing a good COA
	- $\triangleright$  10 Design considerations

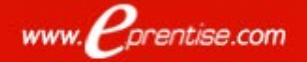

## *Chart of Accounts Basics: The Accounting Flexfield*

#### Example Structure

 $\triangleright$  Segments, Values, Code Combinations

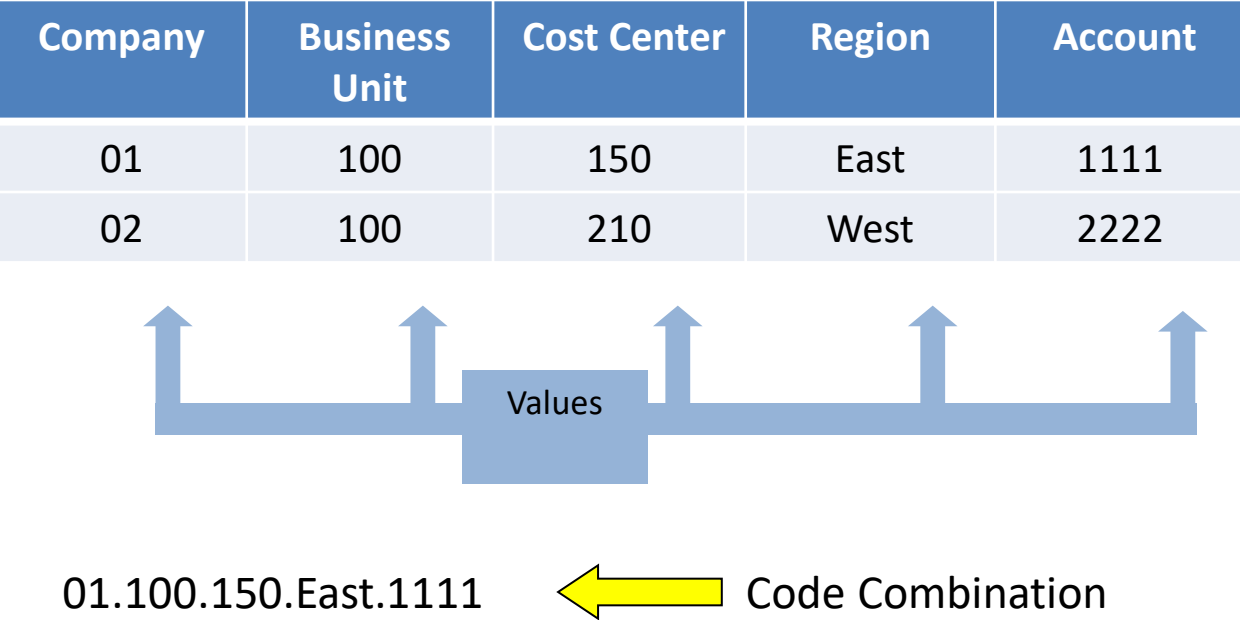

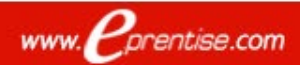

## *Chart of Accounts Basics: Segments*

- The EBS accounting flexfield accommodates up to 30 segments for categorizing transactions
- Structurally analogous to columns in a table
- Have defined lengths for the values they contain

#### **Common segment examples**:

- **► Cost Center**
- $\triangleright$  Department
- $\triangleright$  Fund
- $\triangleright$  Location
- $\triangleright$  Product Line

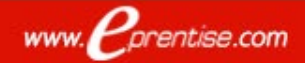

# *Flexfields in the Form*

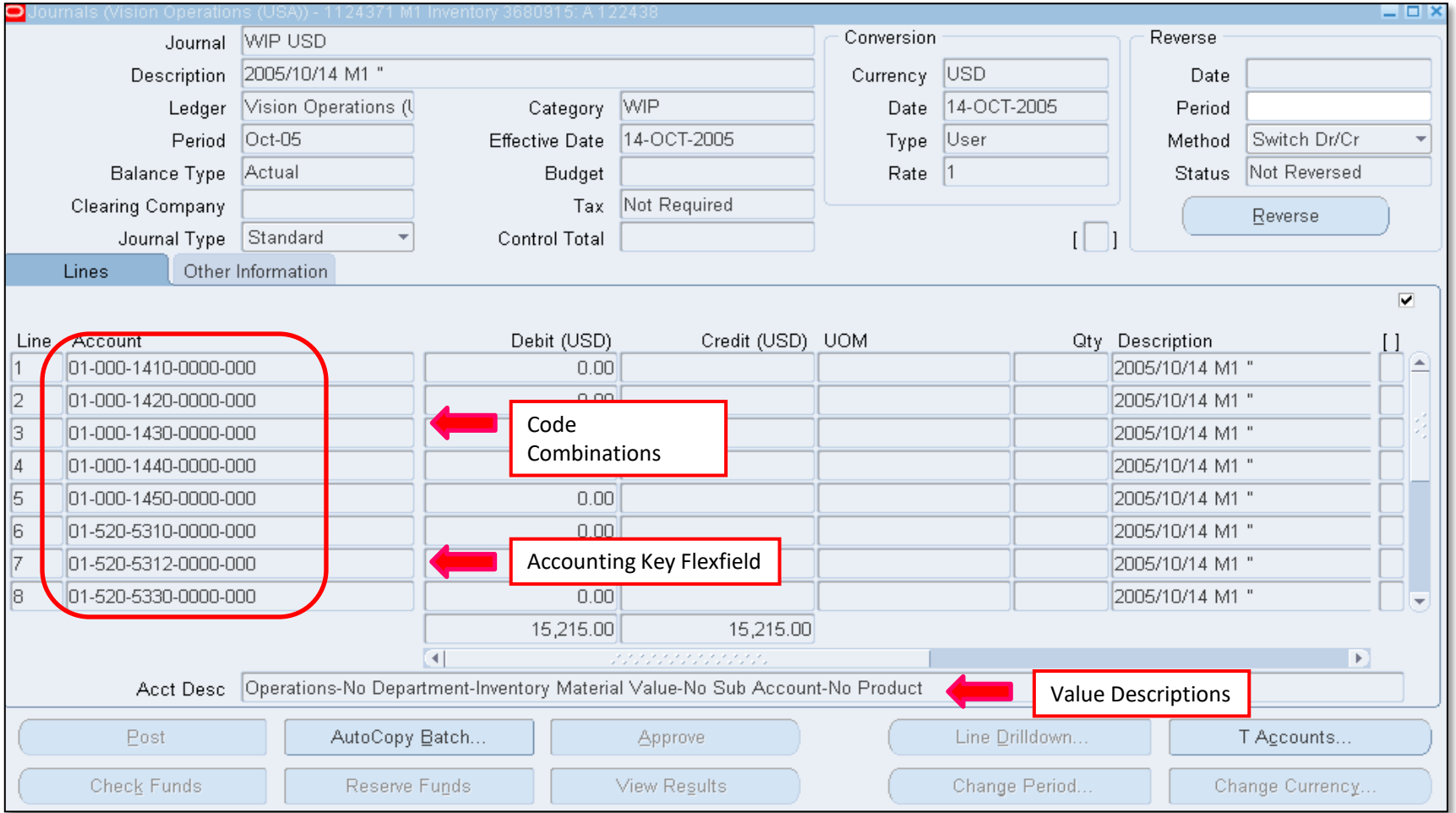

# *Chart of Accounts Basics: Hierarchy*

 The accounting flexfield incorporates parent-child relationships among values

#### Roll-up Groups

- $\triangleright$  A collection of parent values for a given segment
- $\triangleright$  Used to create summary accounts
- $\triangleright$  The most detail is at the lowest level

#### Summary Accounts

- $\triangleright$  Hierarchical rollup of children and/or parents
- $\triangleright$  Faster reporting
- $\triangleright$  Account balance inquiries

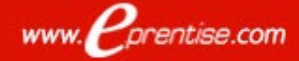

## *1st Design Consideration: Does the COA Pass The Mystery Accountant Test*

- Your COA segments should be defined with enough clarity to pass the Mystery Accountant Test
- Do your segments answer the questions **Who**, **What**, **Where**, **Why**, and **How** giving your accounting flexfield the ability to classify each transaction
	- **Who** is responsible for the transaction?
	- **What** is the nature of the transaction?
	- **Where** is the activity occurring?
	- **► How** are the funds being impacted?
	- **Why** was the transaction posted?

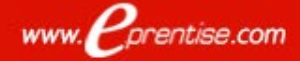

*2nd Design Consideration: One Type of Information*

- Information should not overlap across segments.
- If each segment contains one (and only one) type of information, you:
	- $\triangleright$  Reduce the maintenance of keeping information accurate in two places
	- $\triangleright$  Reduce the possibility of introducing errors into your accounting
- **Case:** If your cost center has the same type of information as a business unit segment, there is no need to implement both.
- **Case:** You shouldn't have a Department segment value such as **HR – Sacramento, CA** if there is also a Location segment in the chart.

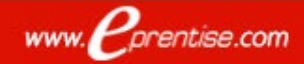

### *3rd Design Consideration: Information Not Repeated*

- $\Box$  The accounting flexfield should not repeat information that exists in other modules of EBS.
	- $\triangleright$  Reduced maintenance and errors (similar to Criteria 1)
- **Case:** If you are implementing Oracle Projects modules, there is no need to have a project segment in your accounting flexfield.
- **Case:** If you are implementing Receivables, then there is no need for a customer segment.

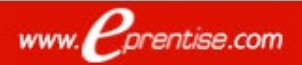

*4th Design Consideration: Enough Room to Expand*

#### Define your segment lengths to be long enough to accommodate values added in the future.

*Note: Although it likely won't be an issue, the maximum number of characters for a code combination string is 240, so there are upper limits on how long you can define your segments.*

 When designing values, be sure to allow enough room for future growth within each rollup group:

- $\triangleright$  Increment by at least 5 within each group
- Increment by 10 if the group is likely to be a high growth area.
- **Example:** If you have a location segment, allow enough room to add ten additional values between each of your lowest levels. Your Location segment hierarchy might look like this:

10000 US 11000 Midwest 11100 Detroit Metropolitan Area 11110 Ann Arbor 11120 Canton 11130 Plymouth 20000 Canada

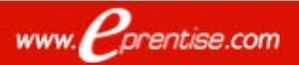

13 ©2024 eprentise. All rights reserved.

#### *5th Design Consideration: Use Logical Ranges*

- Ranging your values logically promotes streamlined reporting, security, and maintenance.
	- $\triangleright$  Include a whole range of values in your rule (cross validation, security) and FSG report definitions
	- $\triangleright$  Exclude specific values if needed
	- $\triangleright$  Minimize the number of cross validation rules needed (under 50 using logical ranges compared to hundreds or thousands when not using logical ranges)

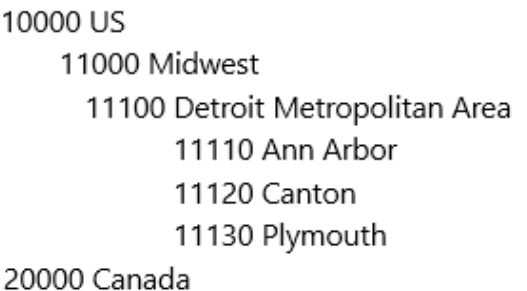

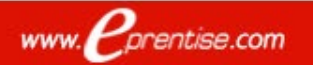

### *5th Design Consideration: Use Logical Ranges*

- **Out of Range** Cross-validation rules can get messy if your chart of accounts values are not organized in logical ranges.
	- $\triangleright$  Rule elements are much more complex due to the inability to rely on value ranges for exclusion
	- **Example Goal:** Prevent revenue account values between 30000 and 40000 from being used with any department values other than the following 5 values (we'll begin with the familiar global Include element):
		- 3001
		- 5057
		- 6124
		- 8537
		- 9905

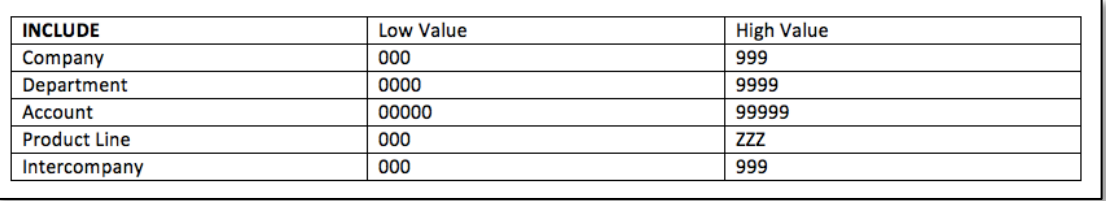

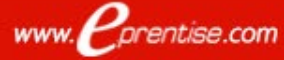

### *5th Design Consideration: Use Logical Ranges*

### □ Exclude Elements – 6 Steps Required

**Example Goal:** Prevent revenue account values between > Need Exclude relements from any the values above the debow each of

**yalቲඅඉet\tevallaneth**e following 5 values (we'll begin with the familiar global Include element): the department revalues

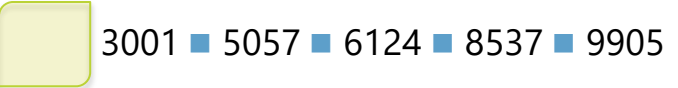

Thhis Is diate hype that prevents all departments greate ten 300 1 80837 raamde ildsfæddin**a Buel Orby Z**ufsrede i bejingedsed:

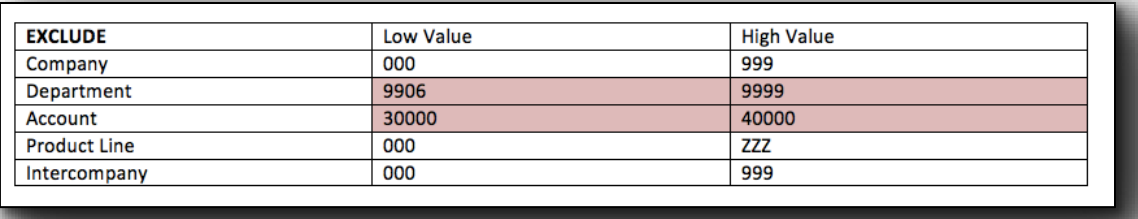

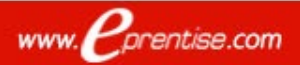

## *5th Design Consideration: Use Logical Ranges*

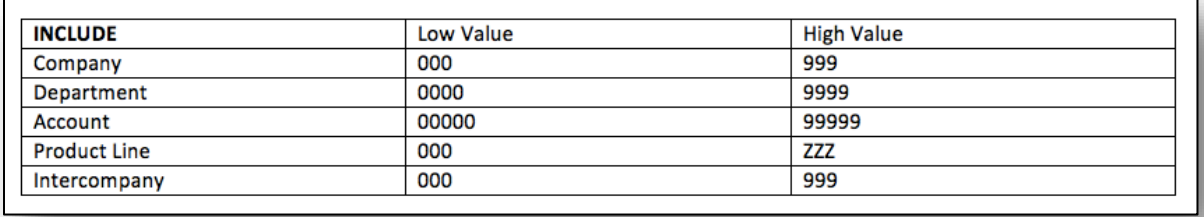

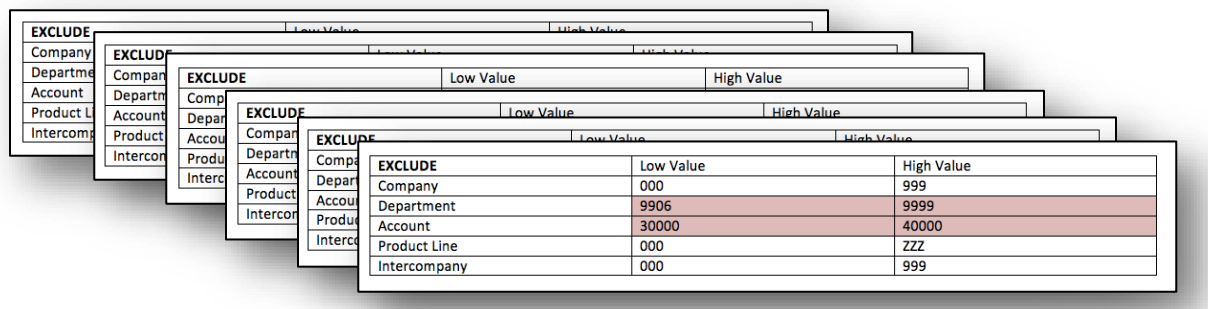

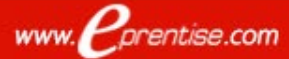

## *6th Design Consideration: Don't Use a Dependent Segment*

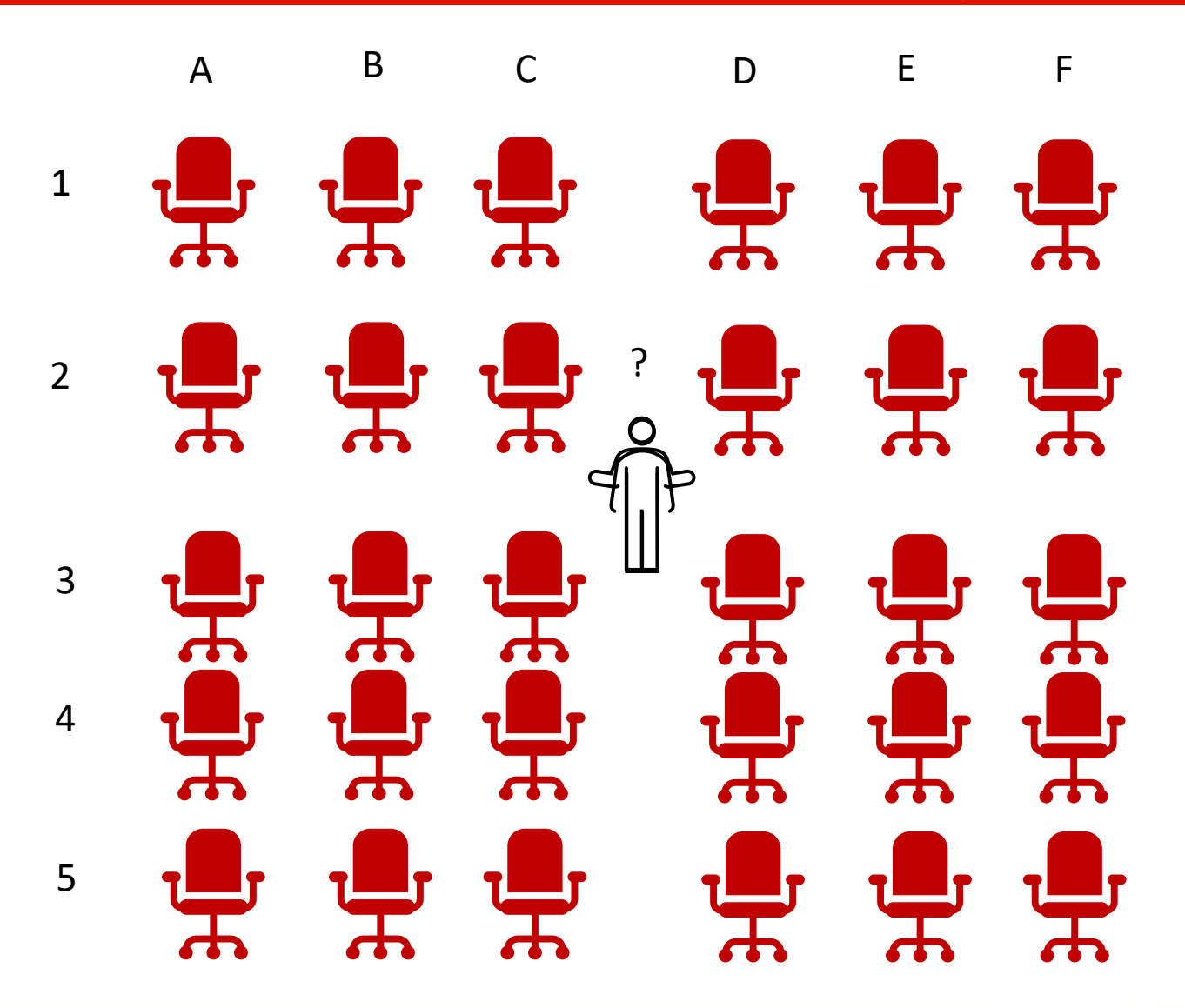

## *6th Design Consideration: Don't Use a Dependent Segment*

 Using dependent segments generally results in decreased functionality and/or requires increased maintenance in:

- $\triangleright$  Cross-Validation Rules
- $\triangleright$  Security Rules
- $\triangleright$  Mass Allocations
- $\triangleright$  FSG's
- Oracle Financial Analyzer
- **► SLA Account Derivation Rules**
- $\triangleright$  Auto Accounting
- $\triangleright$  Anything requiring account ranges

## *7th Design Consideration: No Reliance on Spreadsheets*

- Be able to get the information you need from built-in EBS reports.
	- $\triangleright$  Real-time value
	- $\triangleright$  No errors introduced by use of spreadsheets
	- $\triangleright$  Streamlined workflow, lower resource requirements, and reduced maintenance
	- $\triangleright$  No need to integrate with 3<sup>rd</sup> party reporting applications
- Capitalize on a master row set for FSG reports.
	- $\triangleright$  Allows you to generate different reports without having to rewrite each report

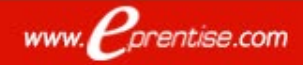

## *8th Design Consideration: Avoid Alpha Characters Like The Plague*

There is a perceived simplicity to using Alpha characters but they will introduce a maintenance nightmare.

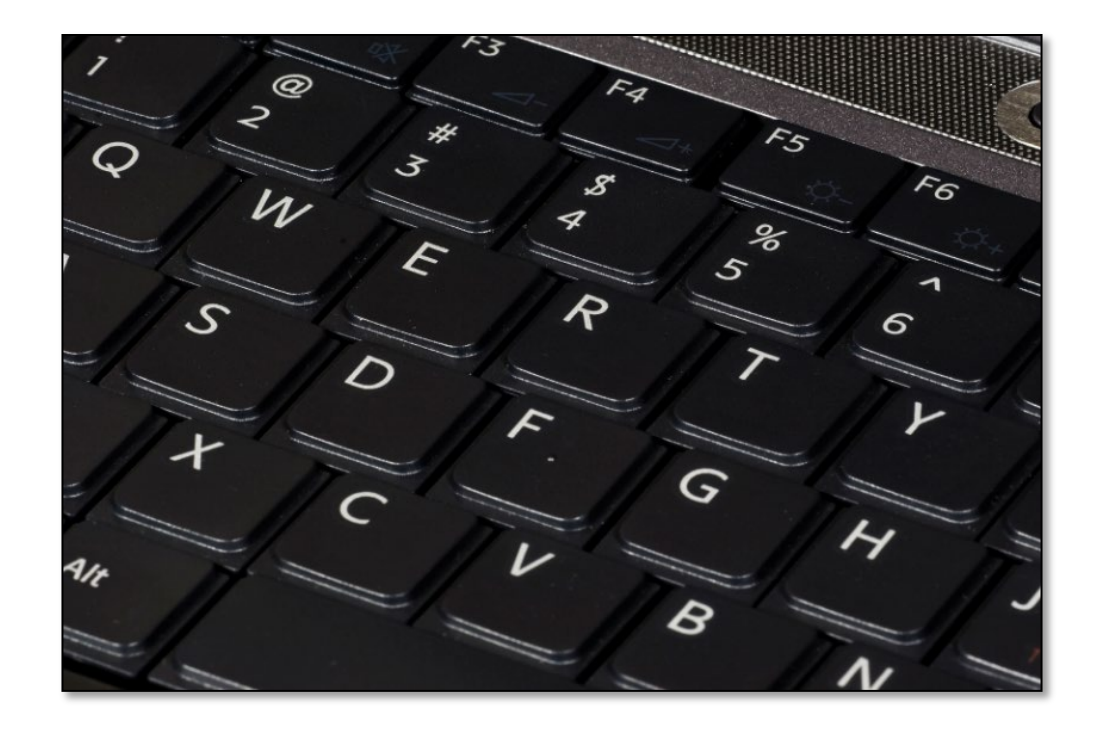

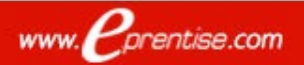

## *8th Design Consideration: Avoid Alpha Characters Like The Plague*

**Goal** — *Only* department 7640 is permitted for use with any product line that starts with S.

- **Elements:** Global Include, three Excludes
- **Error segment:** Department

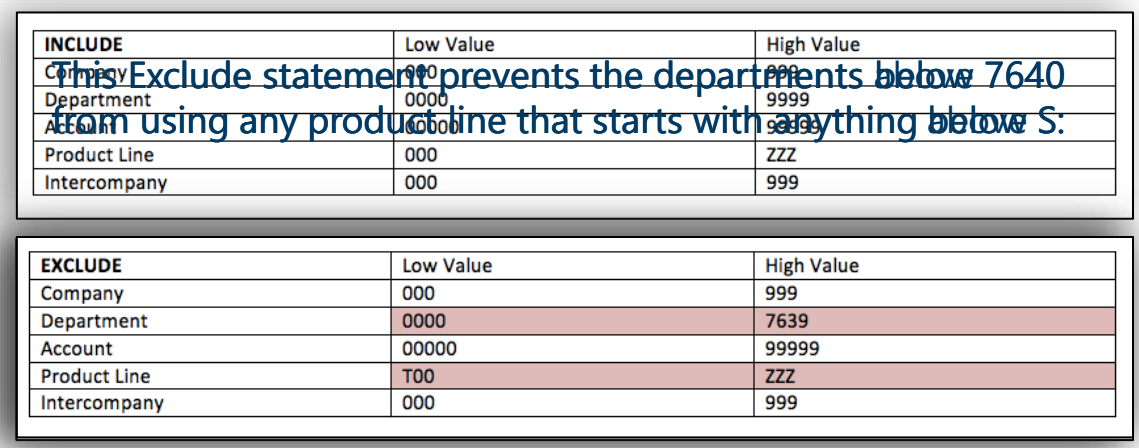

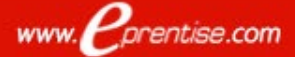

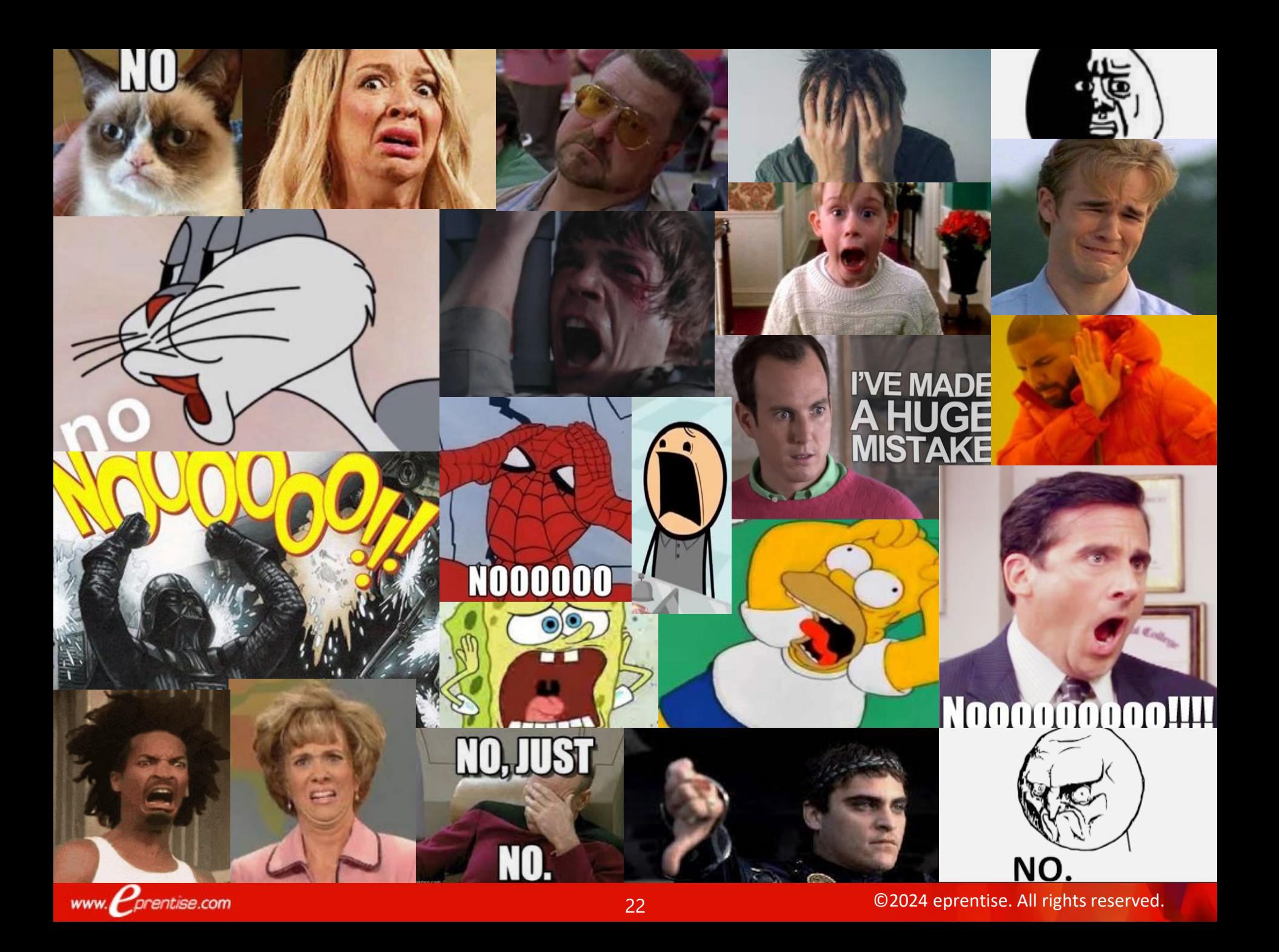

## *9th Design Consideration: Make Use of an Analysis Segment*

#### Accounting Setups Manager > Chart of Accounts mapping

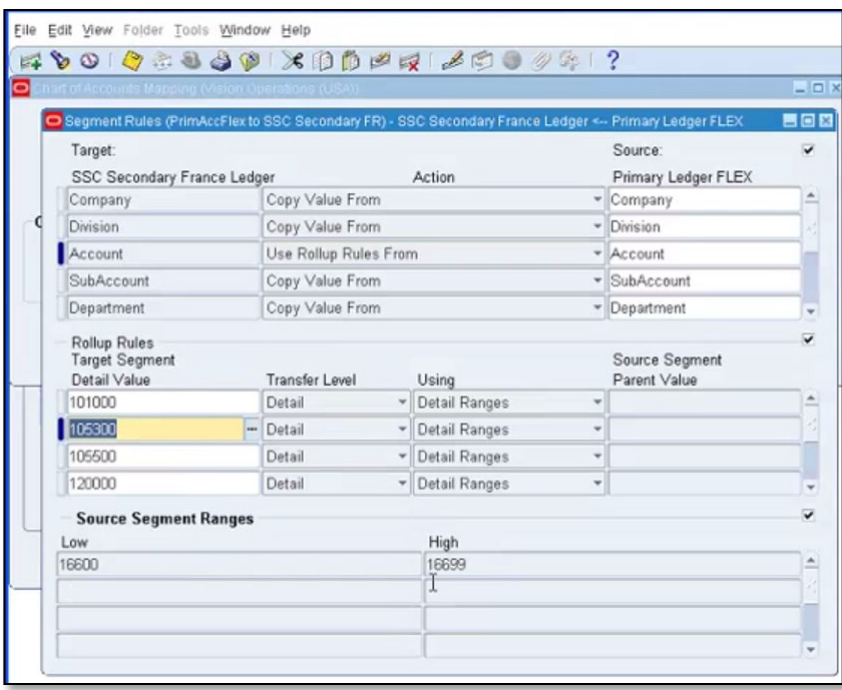

WWW.

prentise.com

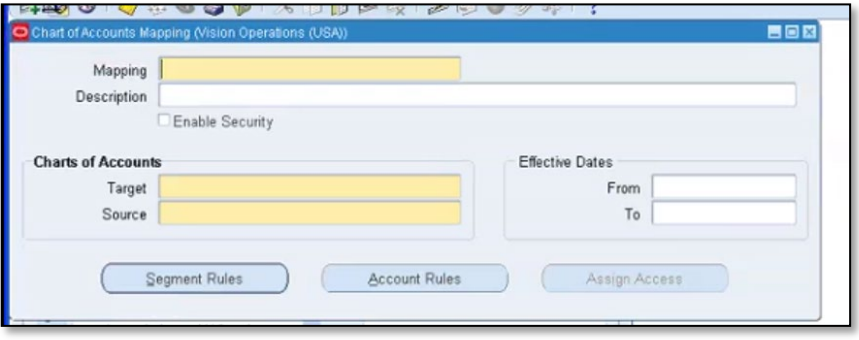

 $\Box$  Facilitates multiple ledger structure and greater ease of maintaining statutory compliance.

23 ©2024 eprentise. All rights reserved.

#### *Global Visibility – Local Compliance with R12*

*Subledger Accounting, Accounting Methods Builder Replaces Global Accounting Engine*

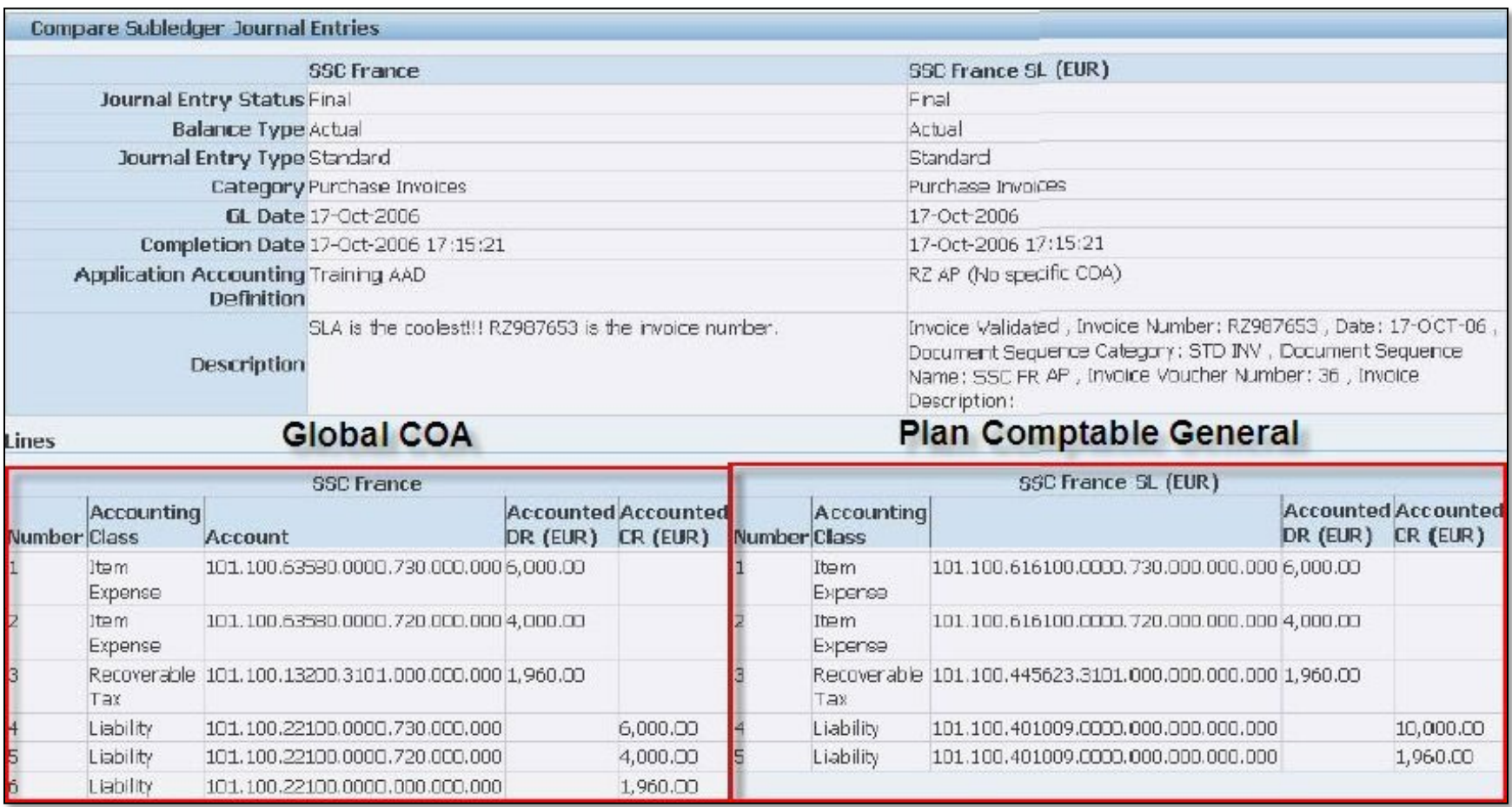

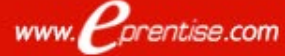

#### *10th Design Consideration: Move to A Global Chart of Accounts Where Possible*

- Primary ledger is single source of truth for all accounting, reconciliation and analytical reporting
- Consistency but flexibility to accommodate different requirements
- External reporting without relying on a separate financial consolidation system
- Drill down to individual transactions in the subledgers without translation
- Transparency (3-5 years) to meet IFRS standards and international auditing requirements
- Common metrics and reporting structures with common interpretation

### *A Global Chart of Accounts – Reduced Costs*

#### Reduce complexity of configurations

- $\triangleright$  Cross validation rules
- $\triangleright$  Security rules
- $\triangleright$  Reporting within ranges
- No conversions required for data warehouse queries, drilldown to subledgers, ad-hoc reporting
- Facilitate movement to shared service centers
	- $\triangleright$  Single COA to manage
	- $\triangleright$  Standardized training

Enterprise governance and control of new combinations

 $\triangleright$  Reduce redundancies

## *A Global Chart of Accounts – Reduced Complexity*

- $\Box$  Streamline the monthand year-end closing processes
- **No more messy** financial consolidations using spreadsheets
- $\Box$  R12 eliminates the need for using and maintaining multiple charts of accounts

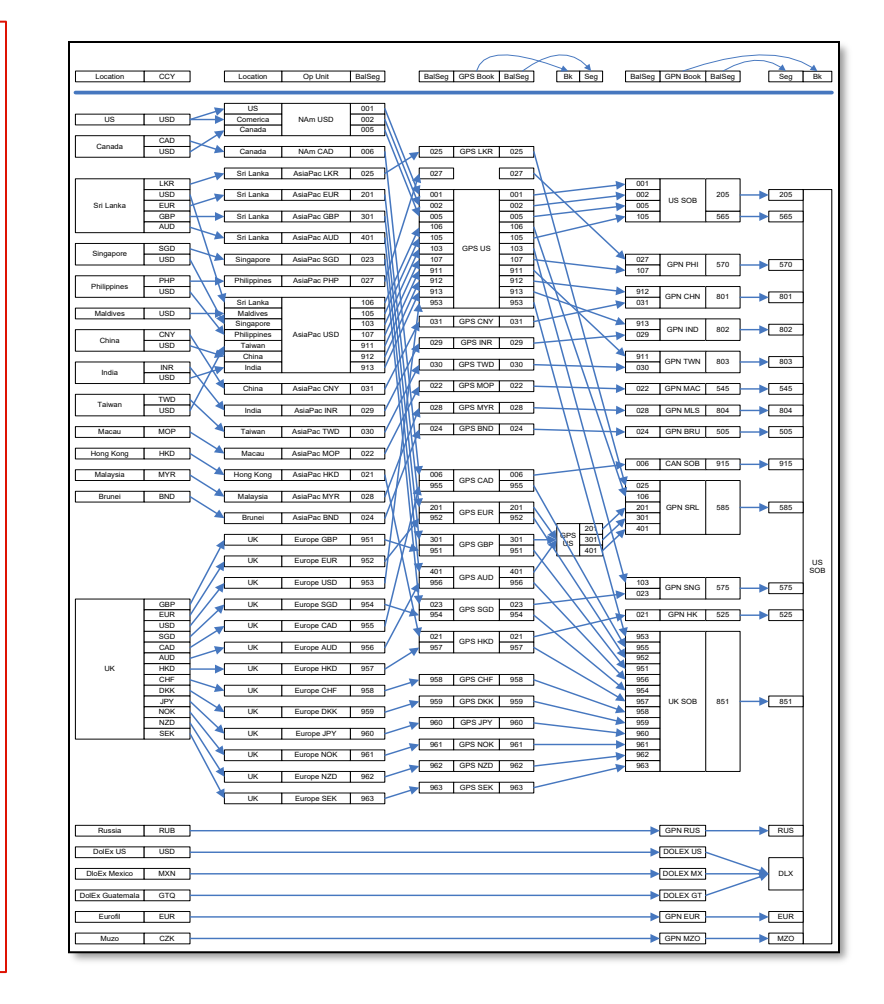

www. prentise.com

## *R12 Features - Ledger Sets*

#### **Perform the Following Across Ledgers**

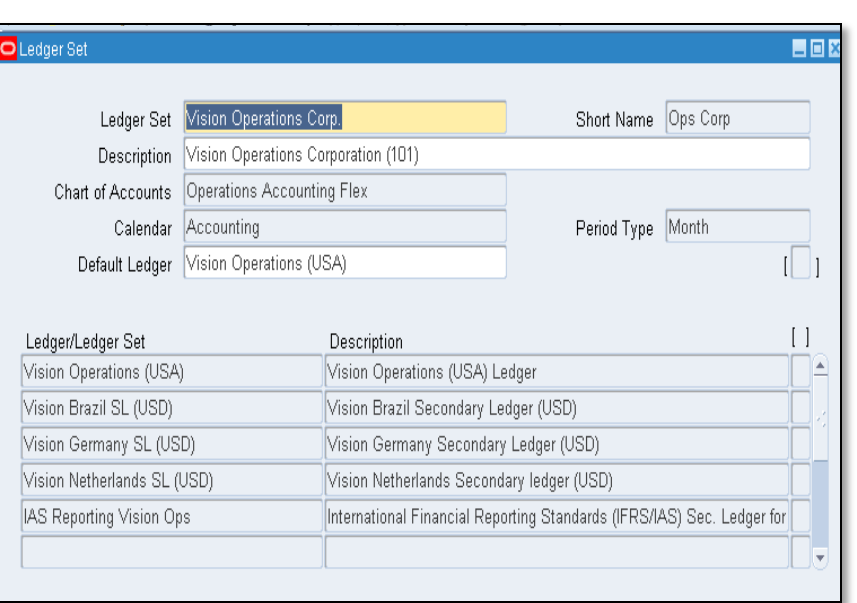

- Open/Close Periods
- $\triangleright$  Create Journals
- **► Allocations Across Ledgers**
- $\triangleright$  Recurring Journals for All Ledgers
- $\triangleright$  Elimination Sets for All Ledgers
- $\triangleright$  Translate and Revalue Balances
- $\triangleright$  View Information without Changing Responsibilities
- ▶ View Journals and Account Balances Across Ledgers
- $\triangleright$  Submit Standard Reports
- $\triangleright$  Create Financial Statements that Include Data for Multiple Ledgers

## *Global COA Design Recommendations*

- Add an intercompany segment take advantage of AGIS
- Add a segment to accommodate local requirements
	- $\triangleright$  Ranges, rollups defined for each country to use
		- **Local bank accounts**
		- **Statutory reporting**
	- $\triangleright$  Location segment (optional) but helps with security, cross validation

 Implement other modules for detailed tracking at a local level (through an OU)

- $\triangleright$  Project Accounting
- $\triangleright$  Collections
- Implement Multiple Reporting Currencies, secondary ledgers to report in different currencies

# *10 Design Considerations*

- 1. Does the COA Pass The Mystery Accountant Test
- 2. One Type of Information
- 3. Information Not Repeated
- 4. Enough Room to Expand
- 5. Use Logical Ranges
- 6. Don't Use Dependent Segments
- 7. No Reliance on Spreadsheets
- 8. Avoid Alpha Characters *(Like the Plague)*
- 9. Make Use of an Analysis Segment
- 10. Move to a Global Chart of Accounts

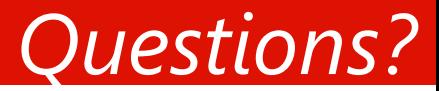

#### **Contact**

#### **Harrison Figura**

*Senior Product Director eprentise/Crystallize Analytics*  [hfigura@eprentise.com](mailto:hfigura@eprentise.com)

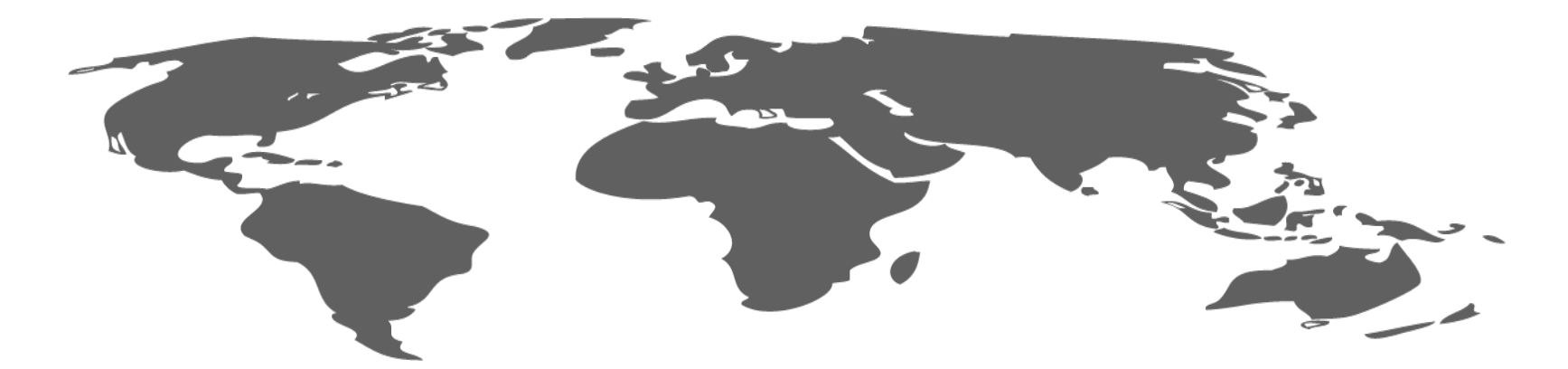

*- One World, One System, A Single Source of Truth -*

eprentise, LLC *Accelerating the time for change in Oracle® E-Business Suite*

www. *prentise.com* 

www.eprentise.com www.crystallizeanalytics.com